## ПРАКТИЧЕСКОЕ ПРИМЕНЕНИЕ ПЛАТФОРМЫ СИМУЛЯЦИИ КИБЕРАТАК СТRLНАСК ДЛЯ АНАЛИЗА УРОВНЯ ЗАЩИЩЕННОСТИ ОРГАНИЗАЦИИ

**CTRLHACK** ПЯТАКОВ МАКСИМ Сооснователь CTRLHACK

**AuanorHayka** 

## СОЛОВЬЕВ ВЛАДИМИР

Руководитель направления внедрения средств защиты

отдела технических решений

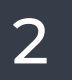

# Breach and Attack Simulation BAS

Имитируют действия

хакеров в

автоматическом режиме

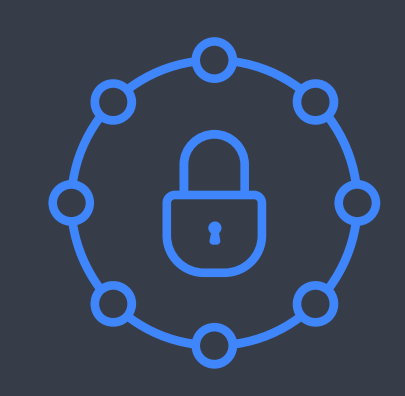

Нацелены на проверку

внутренней

инфраструктуры

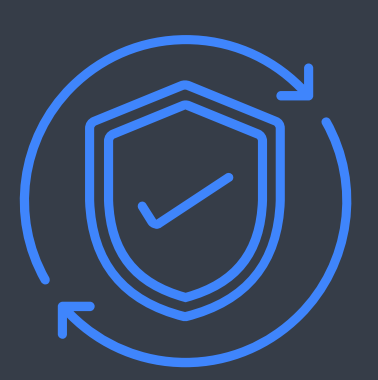

Позволяют построить процесс непрерывной оценки системы защиты

**Симуляция** хакерских техник в инфраструктуре компании

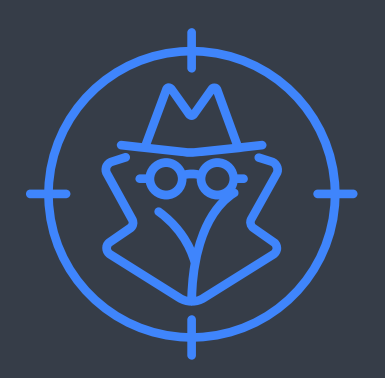

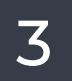

## **Системы класса BAS**

Симуляция хакерских техник в инфраструктуре компании

Повышение эффективности детектирования

Проверка всей инфраструктуры

Проверка покрытия правилами детектирования

Проверка работы средств защиты

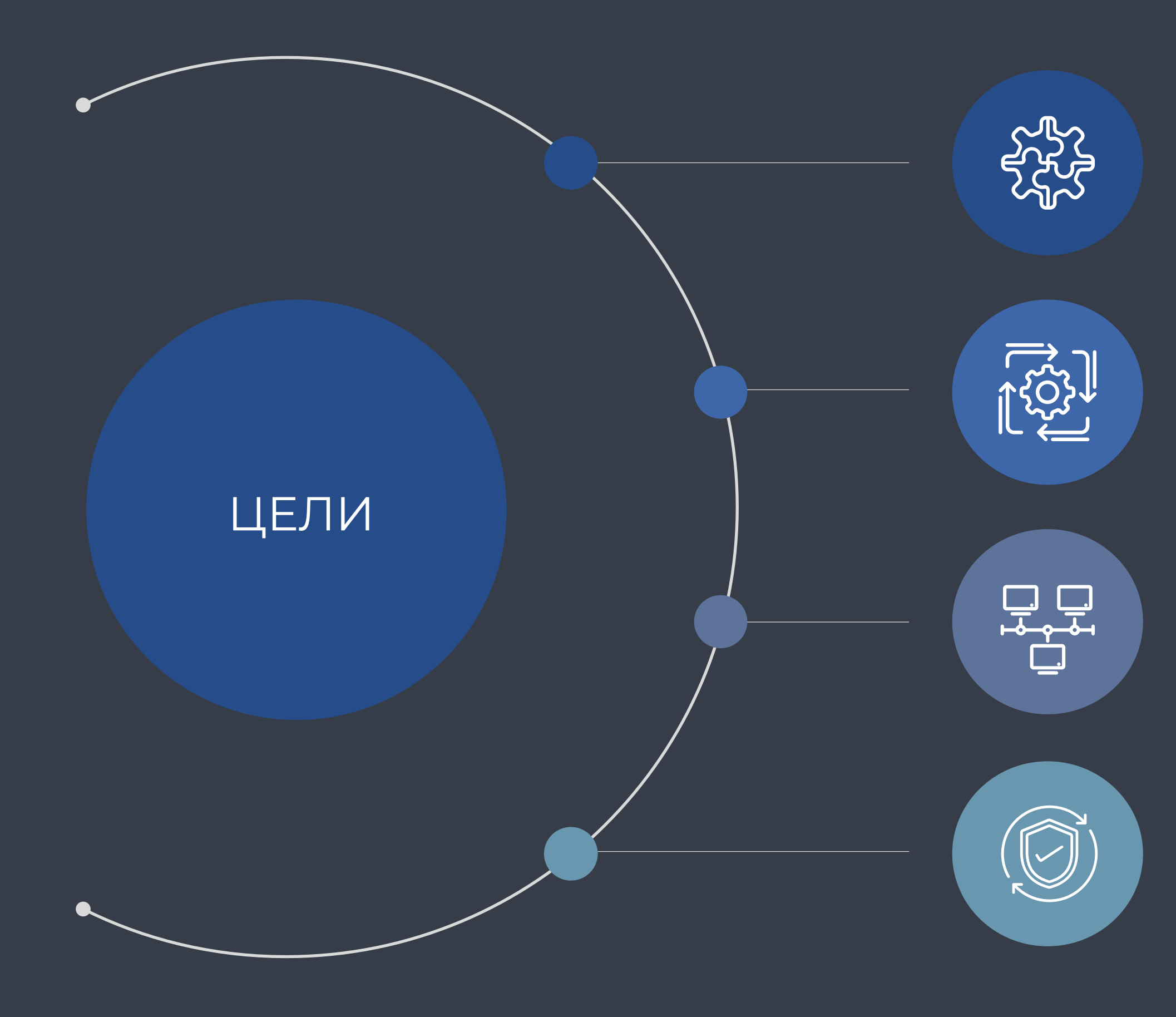

# ВОЗМОЖНОСТИ **CTRLHACK**

Для работы не требуется ВНОСИТЬ ИЗМЕНЕНИЯ В инфраструктуру и отключать средства защиты информации

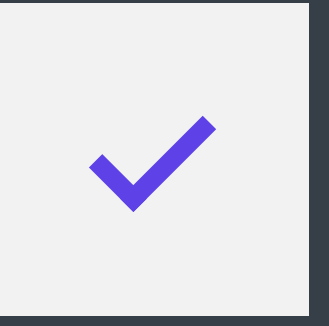

### **БАЗА ЗНАНИЙ**

Более 250 техник База постоянно обновляется

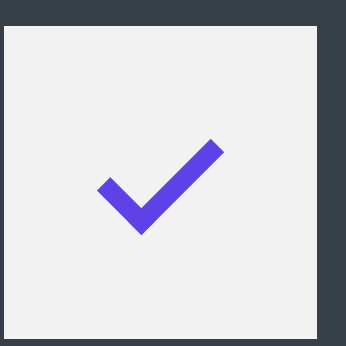

## ЗАПУСК СИМУЛЯЦИЙ

Симуляции запускаются непосредственно в инфраструктуре

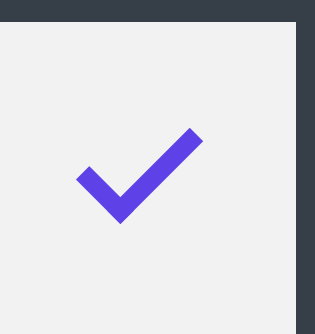

## **ПРОЦЕСС**

Автоматическое выполнение, в т.ч. по расписанию

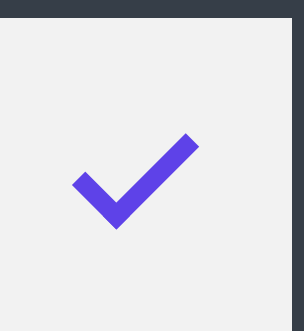

**OTYETH** Детальный технический отчет Отчеты для руководства

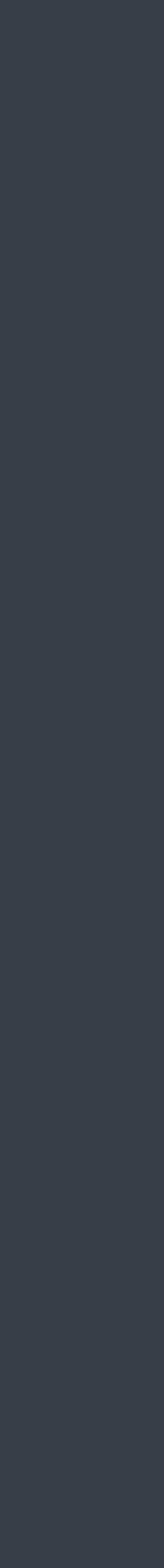

 $\frac{1}{4}$ 

## Проверка средств защиты

Какие из хакерских техник блокируют СЗИ, корректно ли они настроены?

## Детектирование техник

## Какие задачи решает? **CTRLHACK**

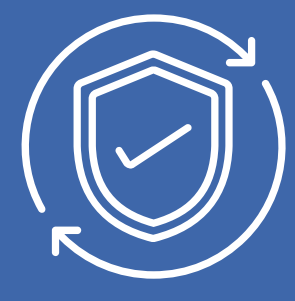

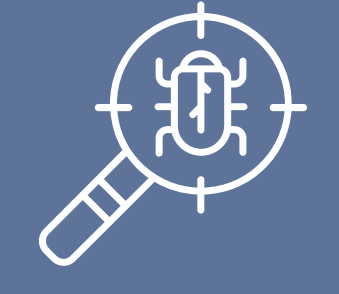

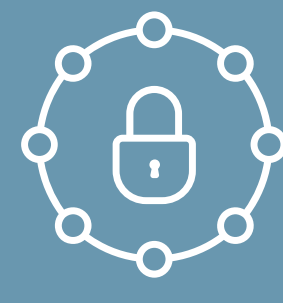

Какие из хакерских техник детектируются в SIEM, достаточно ли событий для детектирования техник?

## Развитие SOC

Формируются ли инциденты в SOC, как команда реагирует на инциденты?

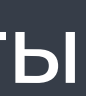

5

## **КАК ЭТО РАБОТАЕТ**

Симуляции представляют собой набор действий на рабочих станциях и серверах. По итогам выполнения симуляций формируется детальный отчет о всех выполненных действиях.

На рабочие станции и сервера устанавливаются

агенты

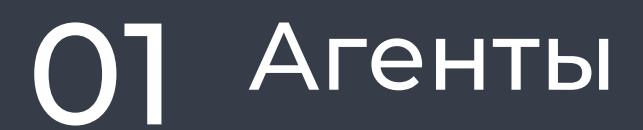

На агентах выполняются действия, имитирующие действия хакеров

## 02 Симуляция

СЗИ должны реагировать, в SIEM должны отправляться события

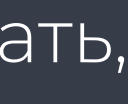

## 03 Реакция

6

## МОДУЛИ СИСТЕМЫ

Соединение с адресами из «черных списков». Скачивание вредоносных файлов через Web. Сохранение вредоносных файлов на диск. Письма с вредоносными вложениями.

> Проверка работы SIEM, антивируса на РС и серверах, EDR/XDR<sup>1</sup>

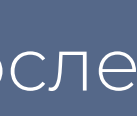

Отдельные техники по всем стадиям атаки после получения первичного доступа. Техники для ОС Windows, Linux, MacOS. Привязка к MITRE.

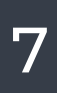

Проверка работы NGFW, песочницы, почтового антивируса, антивируса на РС и серверах

## Первичный доступ Пост-эксплуатация

## Опыт использования

 $\begin{picture}(40,40) \put(0,0){\line(1,0){155}} \put(15,0){\line(1,0){155}} \put(15,0){\line(1,0){155}} \put(15,0){\line(1,0){155}} \put(15,0){\line(1,0){155}} \put(15,0){\line(1,0){155}} \put(15,0){\line(1,0){155}} \put(15,0){\line(1,0){155}} \put(15,0){\line(1,0){155}} \put(15,0){\line(1,0){155}} \put(15,0){\line(1,0){155}} \$ 

 $\begin{tabular}{|c|c|} \hline \quad \quad & \quad \quad & \quad \quad \\ \hline 0 & 0 & 0 \\ \hline 0 & 0 & 0 \\ \hline \end{tabular}$ 

G.

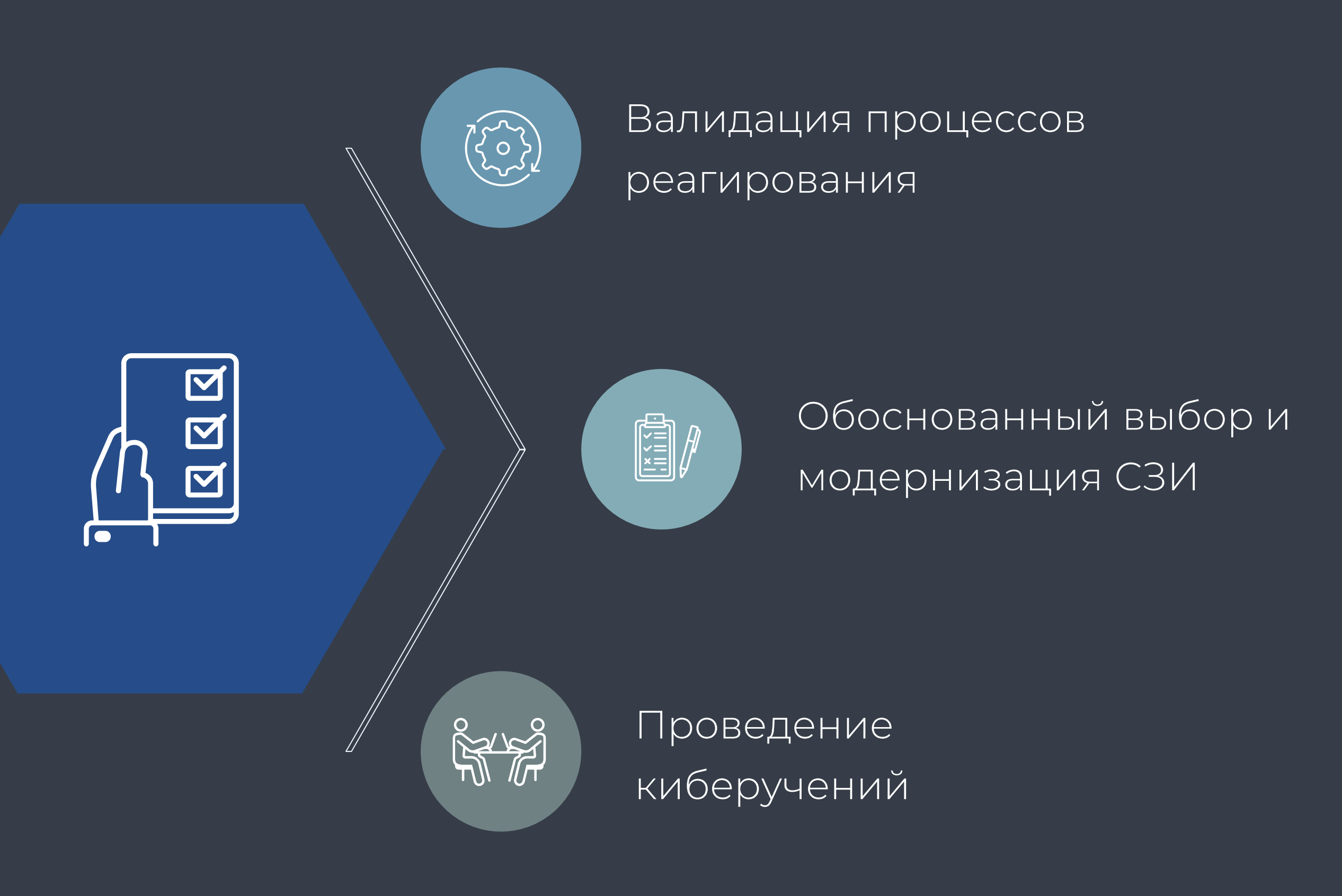

Валидация и развитие функций детектирования атакующих действий злоумышленника на уровне SOC

Оценка фактического уровня риска ИБ для дочерних организаций

Проверка корректности работы внедренных СЗИ

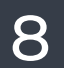

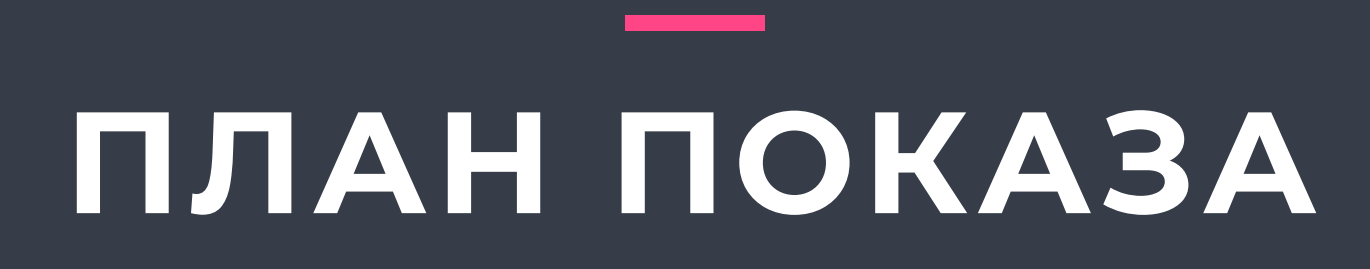

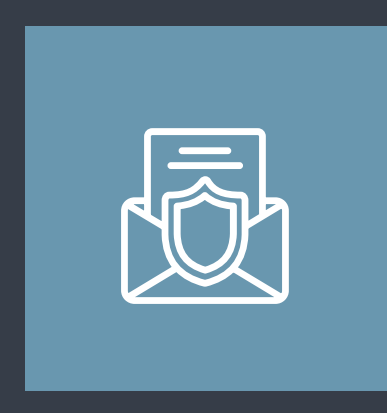

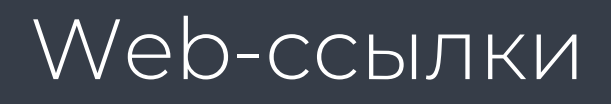

Проверка NGFW

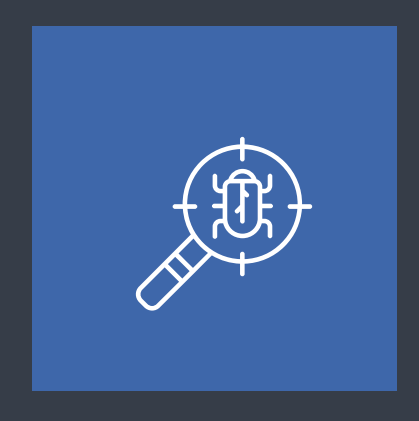

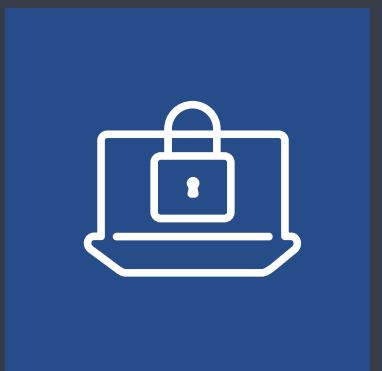

Почтовый вектор

Проверка антивируса для почтового сервера

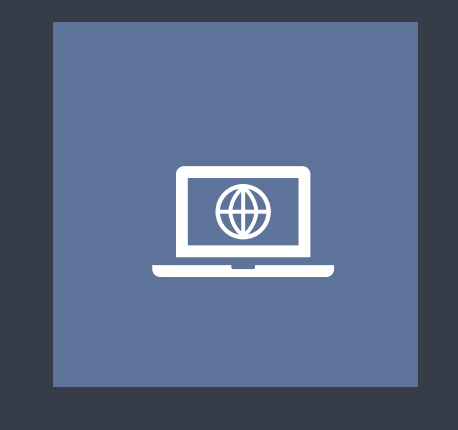

### Техники MITRE

## Проверка XDR

### Вредоносные файлы

### Проверка антивируса на РС

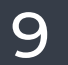

OOO «КОНТРОЛХАК» +7 (495) 789 72 97 info@ctrlhack.ru

# СПАСИБО!

ВСЕГДА РАДЫ СОТРУДНИЧЕСТВУ